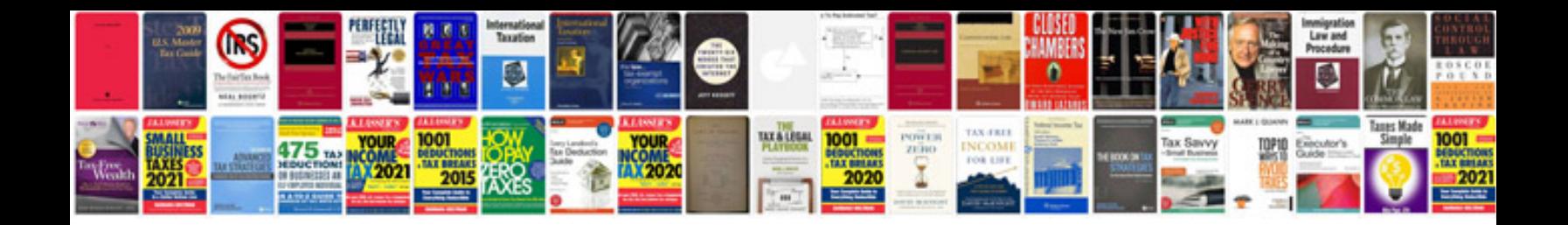

**Standard form 1164** 

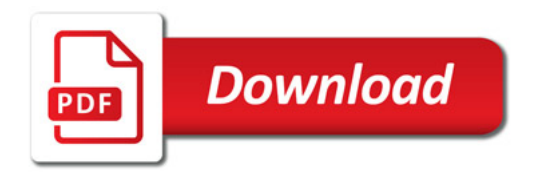

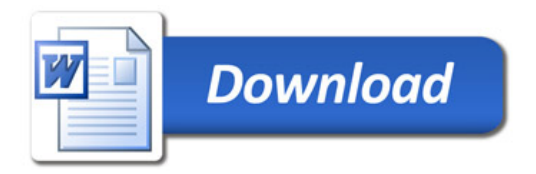